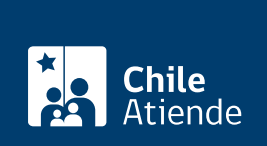

Trámite no disponible en linea

Información proporcionada por Subsecretaría de Pesca y Acuicultura

# Permisos de captación de semilla

Última actualización: 11 abril, 2019

# Descripción

Permite obtener autorización para realizar actividades de captación de semillas en un lugar determinado por coordenadas geográficas y por un período específico.

El trámite se puede realiza durante todo el año por correo y en la [oficina de la Subsecretaría de Pesca](https://goo.gl/maps/NSzpjiAUd532) .

¿A quién está dirigido? Personas naturales y jurídicas.

¿Qué necesito para hacer el trámite?

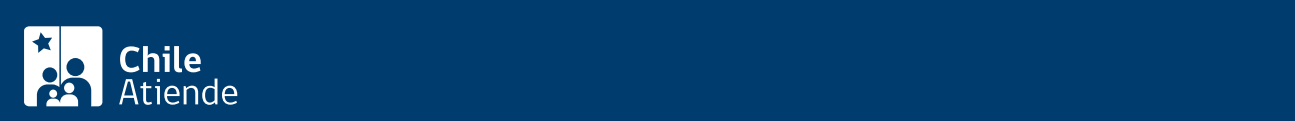

#### siguiente información:

- o Recurso a captar.
- Período de captación.
- Cantidad de líneas a instalar.
- Longitud de las líneas.
- o Número de colectores por línea.
- Ubicación (región, comuna, sector).
- Coordenadas geográficas de los vértices del polígono (indicando número y datum).
- o Superficie solicitada en hectáreas.
- Fotocopia de la cédula de identidad del titular o representante legal en caso de persona jurídica.
- En caso de persona jurídica certificado de vigencia, estatutos (modificaciones).
- Certificado de distancias mínimas emitida por la autoridad marítima local a excepción de las comunas de Calbuco y Castro en la región de Los Lagos.

# ¿Cuál es el costo del trámite?

No tiene costo.

¿Cómo y dónde hago el trámite?

## En oficina:

- 1. Reúna los antecedentes requeridos.
- 2. Diríjase a la Unidad de Ordenamiento Territorial de la Division de Acuicultura de la Subsecretaría de Pesca, ubicada en [Bellavista 168, piso 16, Valparaíso](https://goo.gl/maps/PXDQgzPnUNF2).
- 3. Explique el motivo de su visita: solicitar permiso de captación de semilla.
- 4. Entregue los documentos requeridos.
- 5. Como resultado del trámite, habrá solicitado el permiso. La Unidad de Ordenamiento Territorial realizará un análisis cartográfico del sector solicitado evaluando la interacción con otras actividades de acuicultura para luego emitir el informe técnico que autoriza o rechaza la solicitud.

### Correo:

- 1. Reúna los antecedentes requeridos.
- 2. Envíelos a la Unidad de Ordenamiento Territorial de la Division de Acuicultura de la Subsecretaría de Pesca, Bellavista 168, Valparaíso.
- 3. Como resultado del trámite, habrá solicitado el permiso. La Unidad de Ordenamiento Territorial realizará un análisis cartográfico del sector solicitado evaluando la interacción con otras actividades de acuicultura para luego emitir el informe técnico que autoriza o rechaza la solicitud.